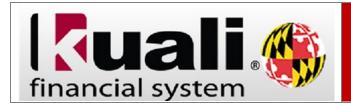

**Navigation:** KFS > Main Menu > KFS Reports > Administrative Reporting > Kuali Financial Reports > Security Access > KFS Access Request Form (VPN is required)

If you are a new University of Maryland employee and require access to KFS, or you have recently changed organizations at UMD you will need to process the **KFS Access Request** form. The completion of the KFS Access document provides the ability for users to initiate KFS documents.

**Note:** Do not complete this form if you have KFS Access and need additional or modified access to KFS or access to KFS Reports.

| Step | Action                                                                                            |
|------|---------------------------------------------------------------------------------------------------|
| 1.   | Completely fill out the Document Overview Section.                                                |
|      | Note: In the Description field please include the First Initial and Last Name.                    |
| 2.   | Click on the magnifying glass to populate the employee's information in the User Details section. |
| 3.   | Review Statement of Understanding and signify your agreement checking the box. This is required.  |
| 4.   | Save and Submit KFS Access Security Request document.                                             |
|      | Once approved you will receive a confirmation email.                                              |